## **Plötzlich Formeln - Pool**

Bei dieser Aufgabe geht es um das Befüllen eines Swimmingpools mit Wasser. Du wirst den Zusammenhang zwischen der Zuflussgeschwindigkeit (in hl pro min) und der Fülldauer (in min) genauer untersuchen.

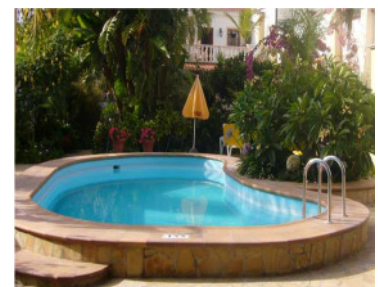

a) Variiere die Zuflussgeschwindigkeit, indem du den roten Punkt "Zuflussgeschwindigkeit" am Schieberegler bewegst. Beobachte die Anzeige oberhalb des Pools und fülle die Tabelle aus:

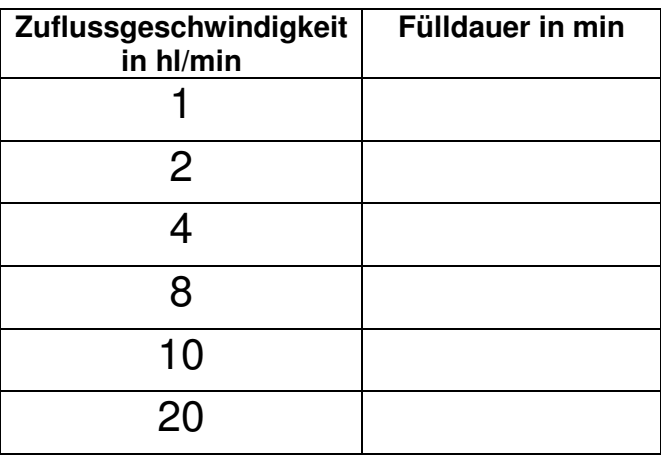

- b) In welchem Verhältnis stehen die Größen "Zuflussgeschwindigkeit" und "Fülldauer"?
- c) Gib mithilfe der ausgefüllten Tabelle oder mithilfe des Applets an, wie viel hl Wasser der Swimmingpool fasst!
- d) Könntest du das Fassungsvermögen des Pools nur mithilfe von Wertepaaren der obigen Tabelle ausrechnen? Franziska sagt: "Ich multipliziere die Fülldauer in min mit der Zuflussgeschwindigkeit in hl/min!" Hat Franziska Recht? Überprüfe Franziskas Aussage anhand von zwei Wertepaaren aus der Tabelle!
- e) Jemand befüllt seinen Swimmingpool mit einer Zuflussgeschwindigkeit von x hl/min und benötigt zu Füllung y min. Gib eine Formel für das Fassungsvermögen k des Pools an:

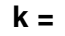

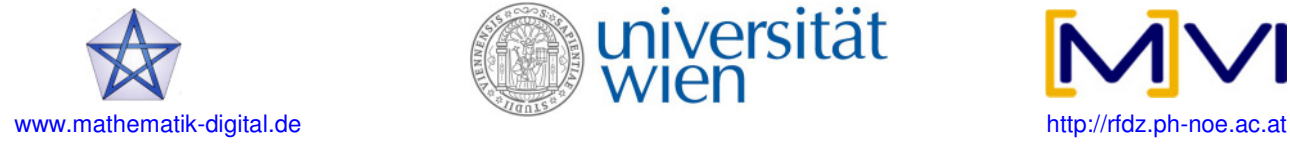

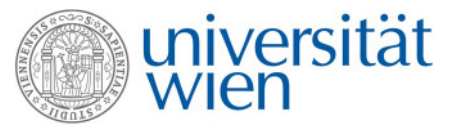

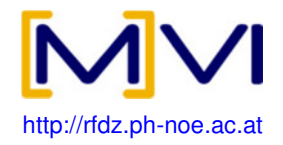

f) Vervollständige mithilfe der vorgegebenen Wörter! Achtung: Wähle die benötigten Wörter aus, manche kannst du öfters verwenden, manche bleiben übrig!

Eine Größe y ist indirekt proportional zur Größe x,

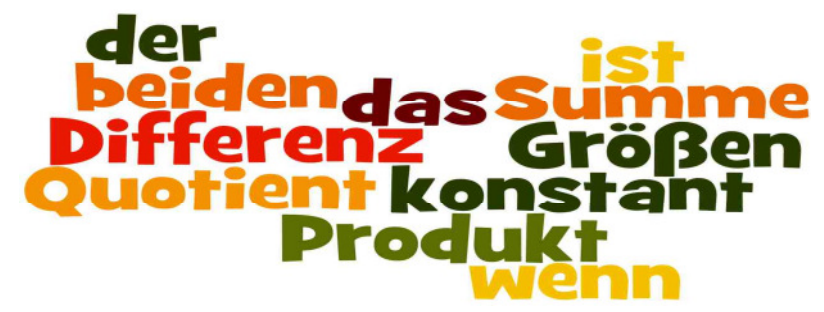

Die konstante Größe k = \_\_\_\_\_\_\_ heißt Proportionalitätsfaktor.

g) **Bonus:** Teste anhand von 3 verschiedenen Tabellen des unten angeführten Links, ob du die bisher erarbeiteten Eigenschaften von indirekt proportionalen Größen verstanden hast. Trage in der Tabelle die fehlenden Zahlen ein und überprüfe, ob du richtig gerechnet hast. Gib dann noch den Wert des Proportionalitätsfaktors (der Proportionalitätskonstante) ein.

http://www.realmath.de/Neues/Klasse7/indprop/indirprop.html

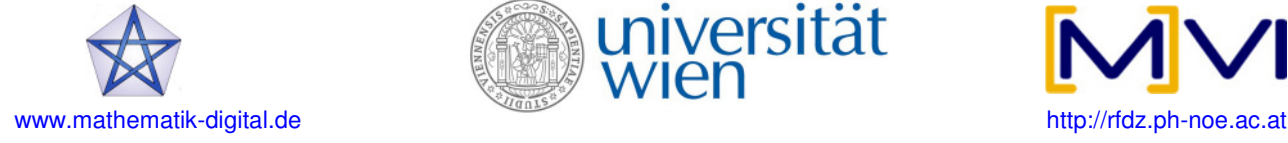

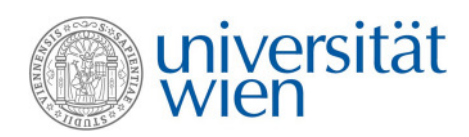

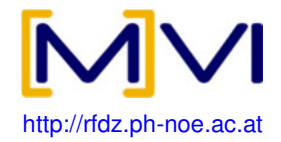